# **La MSA Haute-Normandie maintient le lien avec ses adhérents**

# **Accompagner, informer, guider les adhérents, une priorité !**

**Votre MSA adapte son fonctionnement aux mesures gouvernementales pour faire face à la 2ème vague de la Covid-19.**

**Le lien avec l'adhérent constitue un pan très important de notre activité. Il est primordial de le maintenir, plus encore en ces temps difficiles où de nombreuses interrogations se posent.**

**Voici l'organisation imaginée pour continuer à maintenir ce lien.** 

**Tour d'horizon.**

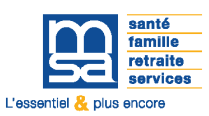

# **Le site internet hautenormandie.msa.fr en priorité**

Sur le site internet **hautenormandie.msa.fr**, les adhérents de la MSA peuvent gérer leur dossier, **24h/24** et effectuer beaucoup de démarches.

### **• Envoyer un document à la MSA**

Pour les envois de documents (comme les arrêts de travail), il faut utiliser le service en ligne «envoyer un document» depuis «Mon espace privé» dans la rubrique «Contact & échanges» puis pour :

- un particulier, cliquer sur «nous envoyer un document»,

- un exploitant, cliquer sur «accéder à la messagerie».

#### **• Poser une question à la MSA**

Pour communiquer avec la MSA, l'assuré doit utiliser le service en ligne «accéder à la messagerie» dans la rubrique «contact & échanges» depuis «Mon espace privé».

#### **• D'autres démarches**

Le site internet permet aussi d'effectuer sur son dossier :

- consultation des droits et paiements,
- déclaration d'un changement de situation, de coordonnées,
- demande de la complémentaire santé solidaire
- impression d'une attestation.

**Et bien plus de services encore à découvrir dans Mon espace privé MSA.**

### **L'assistance internet**

Elle accompagne les assurés au démarrage ou dans l'utilisation des services en ligne proposés dans l'espace Internet privé.

Pour lui permettre de traiter en priorité les situations les plus urgentes, les assurés sont invités à contacter l'assistance par mail à l'adresse suivante :

### **assistance.internet@hautenormandie.msa.fr**

Dans le cadre du dispositif de lutte contre le coronavirus, depuis le 19 mars 2020 notre assistance internet est joignable au **09 69 39 91 27 de 8 h 30 à 17 h 00 du lundi au jeudi et jusque 16 h 30 le vendredi.**

# **L'accueil téléphonique des entreprises et des exploitants**

• Pour vos cotisations : factures, déclarations sociales, vos embauches, le Tesa, votre parcellaire ou vos déclarations de revenus professionnels...

- Pour toute question relative à votre exploitation, à votre installation, à l'embauche d'un salarié, à votre déclaration sociale nominative (DSN)... appelez le **02 35 920 920 du lundi au vendredi de 8 h 30 à 12 h 30 et de 13 h 30 (14 h 30 le jeudi) à 16 h 00** un conseiller du pôle entreprises répondra à vos questions.
- Vous pouvez également poser vos questions via le service en ligne «envoyer un message».

## **L'accueil téléphonique des particuliers**

- Pour votre santé : carte vitale , remboursements de soins ou indemnités journalières, votre complémentaire santé ou accident du travail,
- pour vos allocations familiales, votre RSA ou prime d'activité, un changement de situation familiale, • pour votre retraite ou votre carrière, un dossier
- d'invalidité, un décès ou une demande de reversion... **Appelez le 02 35 600 600 du lundi au vendredi de 8 h 30 à 12 h 30 vous serez mis en relation avec un télé conseiller.**

Afin de limiter votre temps d'attente vous avez la possibilité d'opter pour un rappel téléphonique, vous serez contacté **le jour même entre 14 h 00 et 16 h 00.**

Vous souhaitez un rendez-vous ? Déposez votre demande sur notre service en ligne, un conseiller vous contactera pour un RDV téléphonique ou physique.

**Nos accueils restent ouverts uniquement sur RDV, les sites de Bois Guillaume et Evreux sont ouverts pour le dépôt de documents de 8h30 à 12 h 30 et 13 h 30 à 16 h 00.**

### **L'accueil social**

Un accueil spécifique par téléphone et messagerie est assuré par le service d'action sociale **de 8 h 30 à 12 h 30 et de 13 h 30 à 17 h 00.** Pour le joindre :

### **contactass.blf@hautenormandie.msa.fr 02 35 12 70 39 en Seine-Maritime et 02 32 23 44 22 pour l'Eure**

Les travailleurs sociaux restent mobilisés et peuvent être contactés à leur numéro habituel.